# <span id="page-0-0"></span>**@pigi/core Documentation**

**Plasma Group**

**Mar 17, 2019**

# Developer Documentation

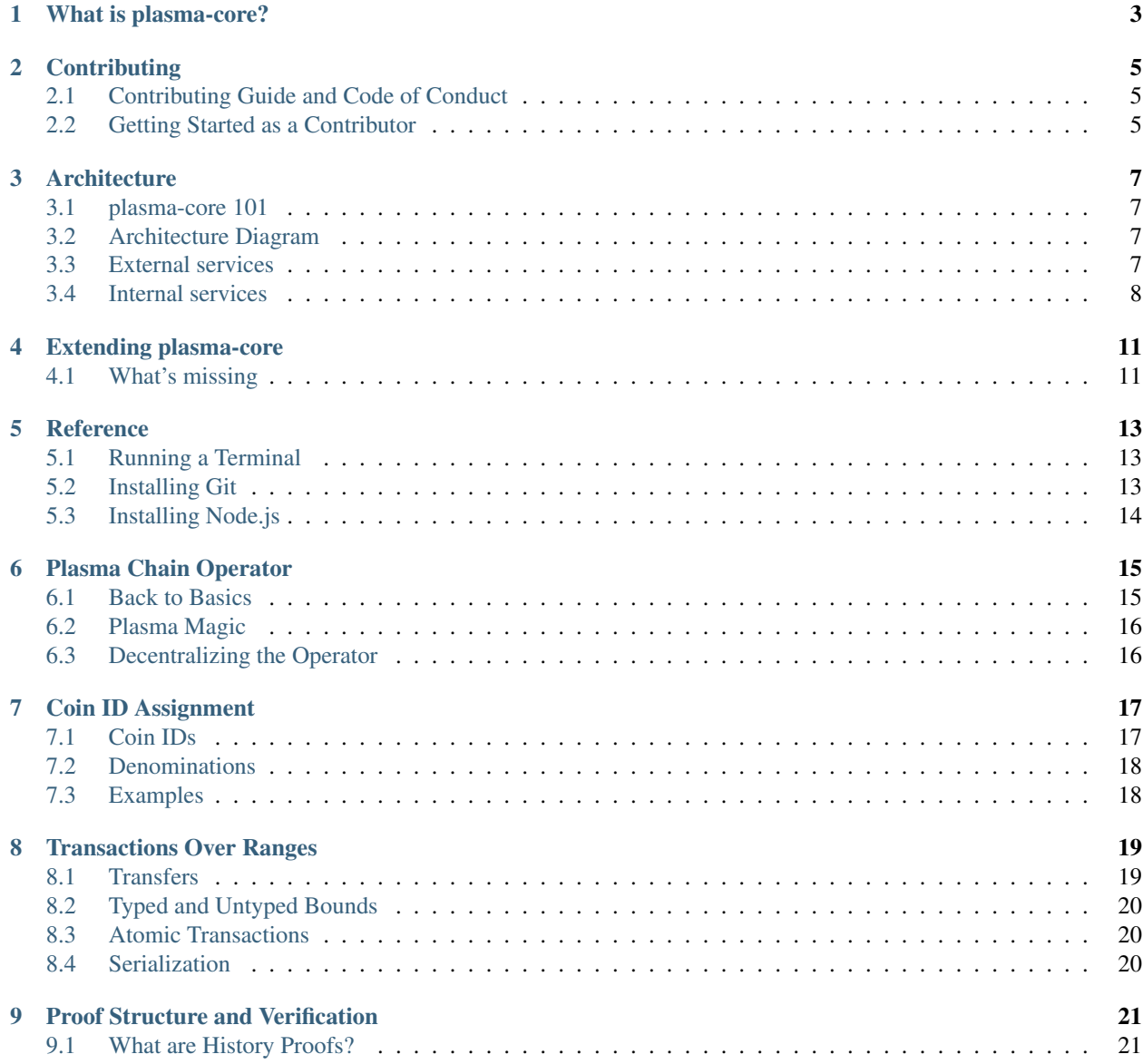

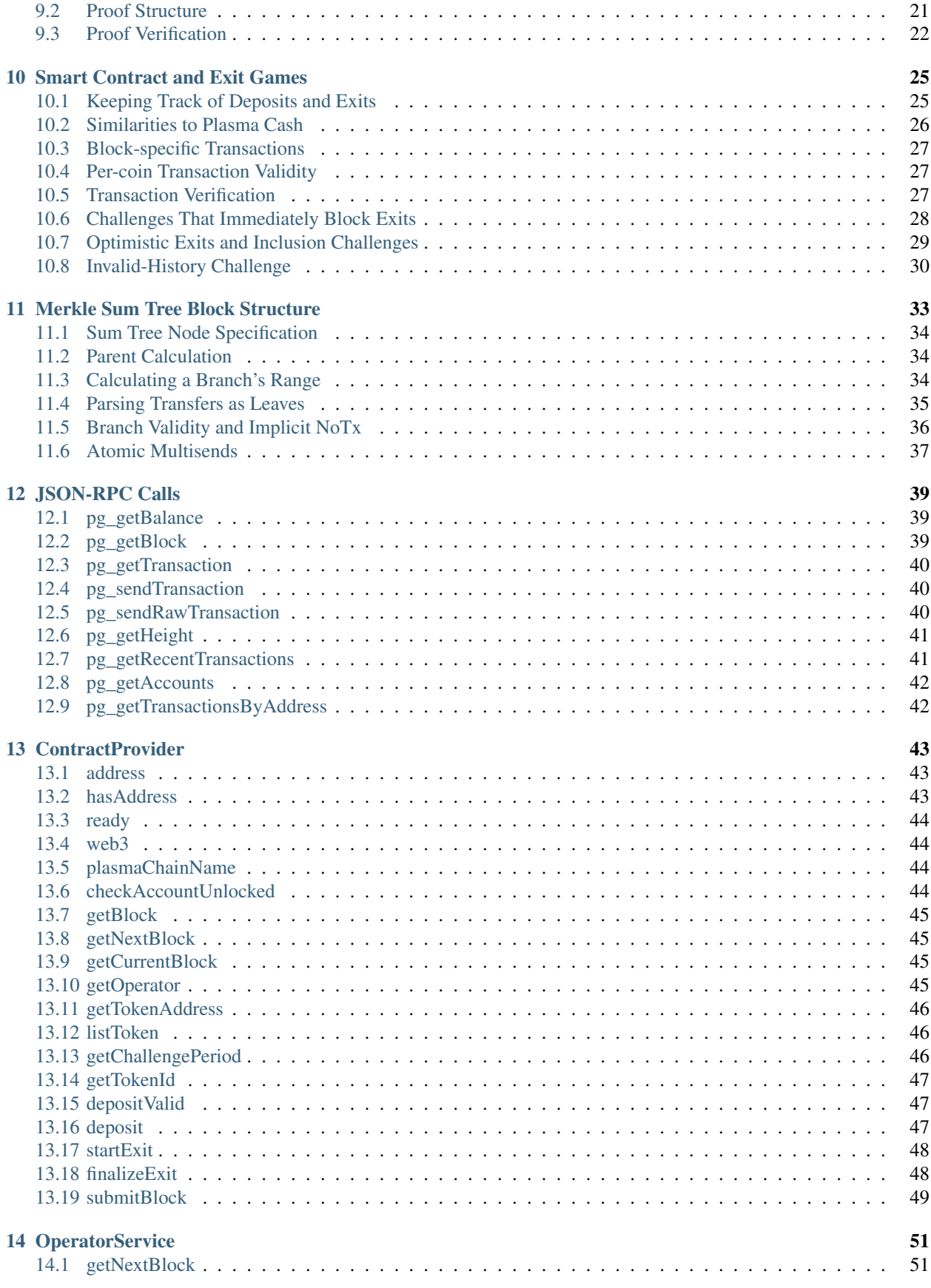

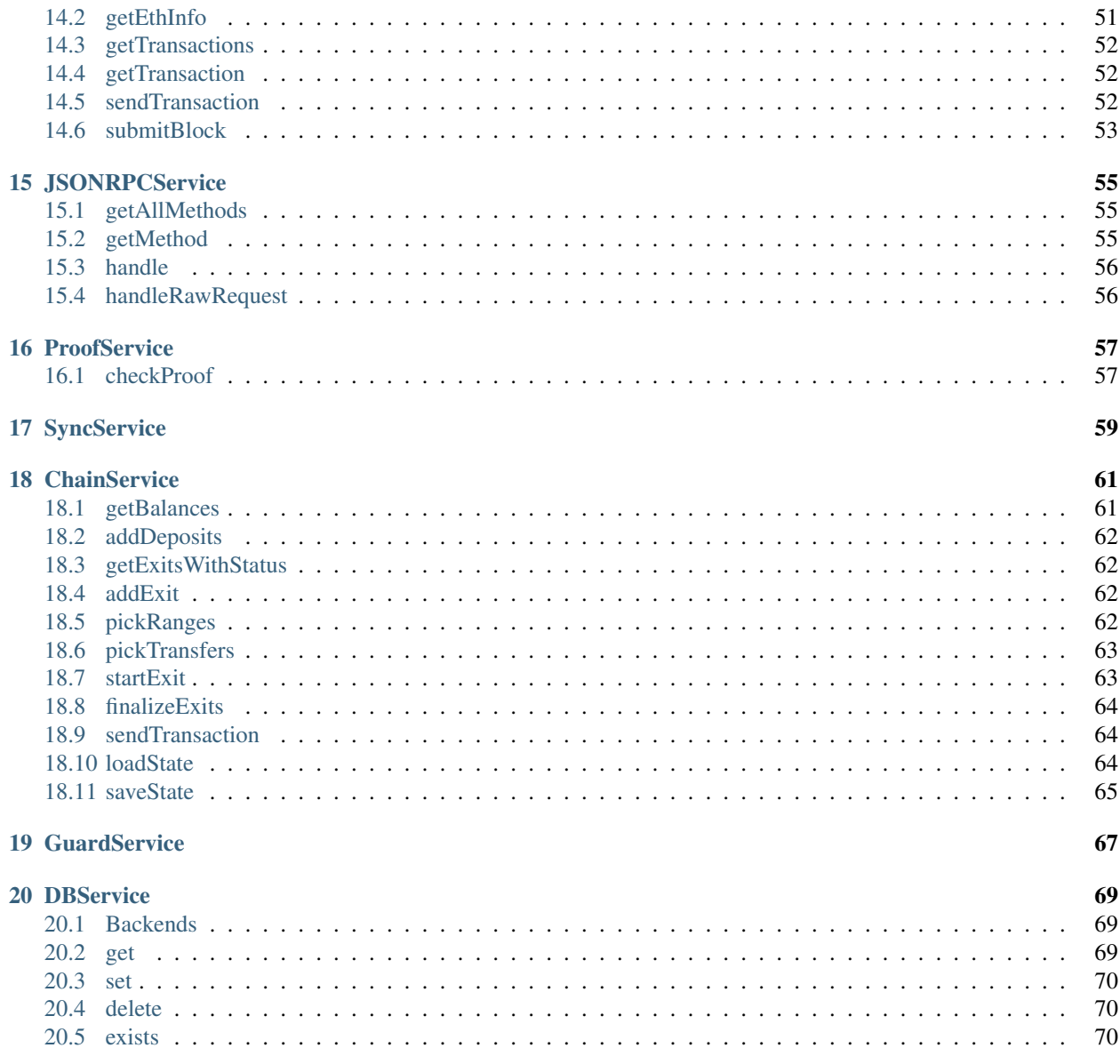

Hello and welcome to the documentation of Plasma Group's plasma-core! A quick note: plasma-core is not our Node.js client, plasma-client. Documentation for plasma-client is available at the [plasma-client](https://plasma-client.readthedocs.io/en/latest/) [docs.](https://plasma-client.readthedocs.io/en/latest/)

## What is plasma-core?

<span id="page-8-0"></span>plasma-core makes up the core of the Plasma Group node ecosystem. It contains almost all of the functionality that a full plasma node needs. plasma-core handles things like watching Ethereum, keeping the local state up to date, and talking to the operator. A full list of services that plasma-core provides is documented in our **architecture** page.

plasma-core is not a full plasma node! This means that you'll need to 'extend plasma-core'\_ to expose the full set of necessary functionality. However, we've already done this for you! We've built out two different full plasma nodes using plasma-core as a backend. Our most user-friendly node is plasma-extension, a full plasma node inside a Chrome extension!

Note: plasma-extension is still under construction.

## **Contributing**

<span id="page-10-0"></span>Welcome! A huge thank you for your interest in contributing to Plasma Group. Plasma Group is an open source initiative developing a simple and well designed [plasma](https://plasma.io) implementation. If you're looking to contribute to plasma-core, you're in the right place! It's contributors like you that make open source projects work, we really couldn't do it without you.

We don't just need people who can contribute code. We need people who can run this code for themselves and break it. We need people who can report bugs, request new features, and leave helpful comments. We need you!

We're always available to answer your questions and to help you become a contributor! You can reach out to any of the [members of Plasma Group](https://github.com/orgs/plasma-group/people) on GitHub, or send us an email at [contributing@plasma.group.](mailto:contributing@plasma.group)

Here at Plasma Group we're trying to foster an inclusive, welcoming, and accessible open source ecosystem. The best open source projects are those that make contributing an easy and rewarding experience. We're trying to follow those best practices by maintaining a series of resources for contributors to Plasma Group repositories.

If you're a new contributor to plasma-core, please read through the following information. These resources will help you get started and will help you better understand what we're building.

## <span id="page-10-1"></span>**2.1 Contributing Guide and Code of Conduct**

Plasma Group follows a [Contributing Guide and Code of Conduct](https://github.com/plasma-group/plasma-core/blob/master/.github/CONTRIBUTING.md) adapted slightly from the [Contributor Covenant.](https://www.contributor-covenant.org/version/1/4/code-of-conduct.html) All contributors are expected to read through this guide. We're here to cultivate a welcoming and inclusive contributing environment. Every new contributor needs to do their part to uphold our community standards.

## <span id="page-10-2"></span>**2.2 Getting Started as a Contributor**

#### **2.2.1 Design and Architecture**

Before you start contributing, please read through our [Architecture](architecture.html) document. This will give you a high-level understanding of what plasma-core is and what plasma-core isn't.

#### **2.2.2 Requirements and Setup**

#### **Node.js**

plasma-core is a [Node.js](https://nodejs.org/en/) application. You'll need to install Node.js (and it's corresponding package manager, npm) for your system before continuing.

plasma-core has been tested on the following versions of Node:

• 10.14.2

If you're having trouble getting a component of plasma-core running, please try running one of the above versions.

#### **Packages**

plasma-core makes use of several npm packages.

Install all required packages with:

#### **2.2.3 Running Tests**

plasma-core makes use of a combination of [Mocha](https://mochajs.org/) (a testing framework) and [Chai](https://www.chaijs.com/) (an assertion library) for testing.

Run all tests with:

Contributors: remember to run tests before submitting a pull request! Code with passing tests makes life easier for everyone and means your contribution can get pulled into this project faster.

## **Architecture**

<span id="page-12-0"></span>This document describes, in detail, the architecture of plasma-core. If you're a new contributor to plasma-core, welcome! Hopefully this document will help you better understand how plasma-core works under the hood.

### <span id="page-12-1"></span>**3.1 plasma-core 101**

plasma-core is composed of a set of *services* that, when woven together, form (almost) a complete node! Each of these services performs a very specific role. A more in-depth explanation of each individual service is available in the *Service API Reference* section of our documentation.

## <span id="page-12-2"></span>**3.2 Architecture Diagram**

This diagram shows the basic architecture of plasma-core:

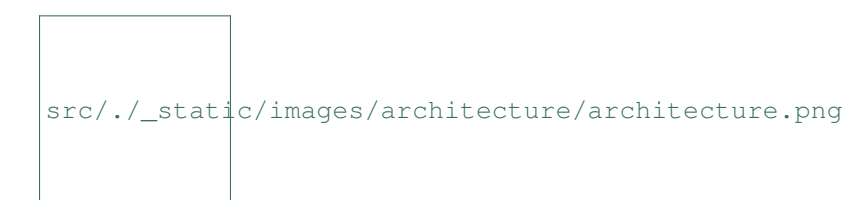

Fig. 1: PG Plasma Architecture Diagram

## <span id="page-12-3"></span>**3.3 External services**

plasma-core talks to three external services: Ethereum, the plasma chain Operator, and user applications. These three services are *outside* of the scope of plasma-core. Instead, plasma-core provides interfaces through which it can talk to and hear from these external services.

#### **3.3.1 ContractService**

[ContractService](services/contract.html) handles interactions with the plasma chain contract, like submitting deposits or starting withdrawals. Non-contract specific Ethereum interactions are handled by [ETHService.](services/eth.html)

#### **3.3.2 ETHService**

[ETHService](services/eth.html) exposes the functionality necessary to read information from Ethereum. ETHService is used for noncontract specific interactions.

#### **3.3.3 OperatorService**

As its name suggests, [OperatorService](services/operator.html) handles all communication with the plasma chain [operator.](specs/operator.html) This includes sending and receiving plasma chain transactions.

#### **3.3.4 JSONRPCService**

The [JSONRPCService](services/jsonrpc.html) acts as a handler for commands sent by user **applications**. By default, applications must interact *directly* with JSONRPCService. plasma-core can be extended to expose additional interfaces to JSONRPCService, such as an HTTP API.

## <span id="page-13-0"></span>**3.4 Internal services**

The remaining services of plasma-core manage things internally.

#### **3.4.1 SyncService**

Possibly the most important internal service, [SyncService](services/sync.html) ensures that your node always has the latest transactions. SyncService watches Ethereum for any new plasma chain blocks and automatically pulls any necessary information from the Operator. SyncService makes sure your balances are always up-to-date and that you can always send transactions when you need to!

#### **3.4.2 ChainService**

[ChainService](services/chain.html) is another extremely important internal service. ChainService manages plasma-core's internal blockchain. This includes storing any necessary transaction and block information. ChainService also handles returning information about the stored local state with convenient wrapper functions.

#### **3.4.3 GuardService**

[GuardService](services/guard.html) takes on the important role of keeping your funds safe at all times. The GuardService keeps a constant eye on Ethereum and blocks others from trying to move funds without your permission. GuardService queries Ethereum through the ETHService and pulls other relevant user data from ChainService.

#### **3.4.4 DBService**

[DBService](services/db.html) simply provides a database that ChainService uses to store user data. Currently, we support two database backends, [LevelDB](http://leveldb.org) and an in-memory ephemeral database (EphemDB). Most services talk to ChainService to retrieve data from DBService instead of talking to DBService directly.

### Extending plasma-core

<span id="page-16-0"></span>Note: This article is for developers who want to build their own full plasma nodes using plasma-core.

As explained in 'What is plasma-core?'\_ plasma-core is just the *core* of our plasma node ecosystem. It's not really a *full* plasma client. In order to build out a full client that exposes all of the functionality a user will expect, you'll need to *extend* plasma-core.

To this end, plasma-core is designed to be maximally extensible. It tries to make as few decisions on your behalf as possible. This means you can make a lot of different clients out of plasma-core! So far we've tested out creating a full *Node.js* node and a full node inside of a [Chrome extension!](https://plasma-extension.readthedocs.io/en/latest/)

### <span id="page-16-1"></span>**4.1 What's missing**

plasma-core is missing a few key features that a user might expect. Here's a list of what's missing so that you know what to expect if you want to build a full plasma node.

#### **4.1.1 Front-facing Services**

plasma-core doesn't come with any sort of front-facing services (i.e. an HTTP server that handles JSON-RPC requests). If you want users to be able to interact with your node software, you'll need to implement a service like this. We left this to node developers because different types of nodes might handle this in completely different ways. For example, the node that we're building inside of a [Chrome extension](https://plasma-extension.readthedocs.io/en/latest/) talks to apps via Chrome's [native message](https://developer.chrome.com/apps/messaging) [passing interface](https://developer.chrome.com/apps/messaging) instead of over HTTP. Front-facing services need to wrap and pipe calls into [JSONRPCService.](services/jsonrpc.html)

#### **4.1.2 User interface**

Because plasma-core doesn't provide any front-facing services, it also doesn't provide any sort of user interface. As a node developer, you'll probably want to create some sort of simple interface that allows users to interact with the node. This might take the form of a CLI that sends requests to an HTTP server or a local website that connects to the node.

### **4.1.3 Wallet Management**

Private key storage and transaction signing is not handled by plasma-core. plasma-core only provides a mock wallet for testing that should not be used in production. You will therefore have to implement your own [WalletService.](services/wallet.html)

However, key management is hard and you probably shouldn't be building your own wallets. We therefore recommend deferring this functionality to a user's Ethereum node. This can be as easy as forwarding the necessary API calls (as described on the [WalletService](services/wallet.html) documentation page) to the Ethereum node. plasma-extension uses this method by forwarding all wallet-related activity to [MetaMask.](https://metamask.io/)

### Reference

<span id="page-18-0"></span>This page provides a series of miscellaneous reference articles that can be helpful when installing Plasma Group components.

#### <span id="page-18-1"></span>**5.1 Running a Terminal**

Before you keep going, it's probably good to become familiar with using the terminal on your computer. Here are some resources for getting started:

- Windows: [Command Prompt: What It Is and How to Use It](https://www.lifewire.com/command-prompt-2625840)
- MacOS: [Introduction to the Mac OS X Command Line](https://blog.teamtreehouse.com/introduction-to-the-mac-os-x-command-line)
- Linux: [How to Start Using the Linux Terminal](https://www.howtogeek.com/140679/beginner-geek-how-to-start-using-the-linux-terminal/)

### <span id="page-18-2"></span>**5.2 Installing Git**

git is an open source version control system. You don't really need to know how it works, but you *will* need it in order to install most Plasma Group components.

#### **5.2.1 Windows**

Atlassian has a [good tutorial](https://www.atlassian.com/git/tutorials/install-git#windows) on installing git on Windows. It's basically just installing an .exe and running a setup wizard.

#### **5.2.2 MacOS**

Installing git on a Mac is [pretty easy.](https://git-scm.com/book/en/v2/Getting-Started-Installing-Git) You basically just need to type git into your terminal. If you have git installed, you'll see a bunch of output. Otherwise, you'll get a pop-up asking you to install some command-line tools (including git).

#### **5.2.3 Linux**

Installing git on Linux is also pretty easy. However, the exact install process depends on your distribution. [Here's a](https://gist.github.com/derhuerst/1b15ff4652a867391f03#file-linux-md) [guide](https://gist.github.com/derhuerst/1b15ff4652a867391f03#file-linux-md) for installing git on some popular distributions.

## <span id="page-19-0"></span>**5.3 Installing Node.js**

Most of the Plasma Group apps are built in JavaScript and make use of a tool called [Node.js.](https://nodejs.org/en/) In order to run our tools, you'll need to make sure that you've got Node.js installed.

Here's a list of ways to install Node. js on different operating systems:

#### **5.3.1 Windows**

If you're on a windows computer, you can download the latest Long-term Support (LTS) version of  $\text{Node}$ . js [here.](https://nodejs.org/en/download/) You'll just need to install the .msi file that Node. js provides and restart your computer.

#### **5.3.2 MacOS**

You have some options if you want to install Node. js on a Mac. The simplest way is to download the .pkg file from the Node. js [downloads page.](https://nodejs.org/en/download/) Once you've installed the . pkg file, run this command on your terminal to make sure everything is working properly:

node -v

If everything is working, you should see a version number pop up that looks something like this:

v10.15.1

#### **Homebrew**

Note: If you've already installed  $\text{Node}$ , is with the above steps, you can skip this section!

You can also install Node. js using [Homebrew.](https://brew.sh/) First, make sure Homebrew is up to date:

brew update

Now just install Node. js:

brew install node

#### **5.3.3 Linux**

There are different ways to install Node. js depending on your Linux distribution. [Here's an article](https://nodejs.org/en/download/package-manager/) that goes through installing Node. js on different distributions.

## Plasma Chain Operator

<span id="page-20-0"></span>When learning about plasma you'll eventually run into the idea of the plasma chain 'operator'. For the most part, the operator is exactly what it sounds like — a single entity that's responsible for aggregating transactions into blocks and then publishing those blocks to some other "main" blockchain (like Ethereum). Blockchains are only usable if new blocks are being created, so, by producing these new blocks, the operator is quite literally responsible for keeping the whole plasma chain running.

This might be a little confusing at first. Initial reactions are usually something along the lines of, "What? Plasma chains have operators? Aren't blockchains supposed to be decentralized?" Well, it turns out that the answer is, as you might've guessed, "Kinda."

## <span id="page-20-1"></span>**6.1 Back to Basics**

Let's go back to basics and talk a little bit about why most blockchains use decentralized block production mechanisms in the first place. Blockchains are big logs of things that have happened, broken into concrete and ordered time-steps we call blocks. Sometimes these "things that have happened" are simple - "A sent X amount of money to B" sometimes they're more complex - "Kitty A mated with Kitty B and created Kitty C". No matter what these events are, we usually want to make sure that we have a few key properties:

- 1. No one should be able to re-write history.
- 2. No one should be blocked from making transactions.

Let's imagine we have a blockchain run by a single person. For the sake of argument, assume that you *must* use the blockchain run by that person for some reason. Well, unfortunately it's quite easy for that person to break the first property. If that person says "transaction X happened" and then later says "transaction X never happened", there's not much you can really do. *You* know that the transaction happened, but the blockchain itself doesn't.

It's also really easy for that person to break the second property. If they don't want you to send transactions, they can just refuse to add any transactions that come from you. Had a bunch of money on that blockchain? Too bad, you're not getting it back.

## <span id="page-21-0"></span>**6.2 Plasma Magic**

The problems with blockchains run by a single person are why blockchains usually have fancy mechanisms that ensure that it's extremely expensive to rewrite history. It's also why blockchains usually have lots of different people who can create blocks – no single person can stop someone from making transactions. So why can we have a single person running plasma chain? It's because we cheat (sort of).

In plasma world, we get the first property by taking advantage of the "main blockchain" that we were talking about earlier. Plasma chain operators need to publish a block "commitment" (sort of like a very compressed version of the block) to the main blockchain for every block they produce. A smart contract on the main blockchain ensures that the operator can never publish the same block twice. As long as the main blockchain has the first property, so does the plasma chain! There's no way for the operator to re-write history unless they can re-write history on the main chain.

The second property (blocking users from transacting) is where things get interesting. Unfortunately, it's still possible for the operator to censor transactions from anyone they want. *However*, this is where the magic of plasma comes in. Plasma chains are designed in a way that **no matter what, a user can always withdraw their money** from the plasma chain back to the main chain. Even if the operator is actively trying to steal money from you, you'll still be able to get it back. Being censored obviously isn't great, but it's not as bad when you can always take your money somewhere else.

# <span id="page-21-1"></span>**6.3 Decentralizing the Operator**

The one thing that wasn't really mentioned here is the fact that the "operator" can actually consist of multiple people making decisions about what blocks to publish. This could be as simple as a having a few designed people who take turns making blocks, or as complex as a Proof-of-Stake system that selects block producers randomly. Either way, it's complicated than just having a single person run everything, but it's probably the way to go for projects that want to get rid of censorship. At the same time, it tends to be unimportant research-wise whether the operator is a single person or many people. As a result, you'll often see people just assuming the operator is a single person for simplicity.

## Coin ID Assignment

<span id="page-22-0"></span>This explains the process by which assets deposited into our plasma chain are assigned unique identifiers.

You usually won't have to think about these things when you're interacting with a PG plasma chains. Most of this is handled automagically by plasma-utils or plasma-js-lib. The exact byte-per-byte binary representations of all data structures for each structure can be found in our [schemas.](https://github.com/plasma-group/plasma-utils/tree/master/src/serialization/schemas)

## <span id="page-22-1"></span>**7.1 Coin IDs**

The base unit of any asset on our chain is the "coin". Just like coins in Plasma Cash, these coins are non-fungible. Each coin is given a unique 16 byte identifier, Coin ID. Coin IDs are assigned to assets in deposit-order on a per-asset (ERC 20/ETH) basis.

Note that all assets in the chain share the same ID-space, even if they're different ERC20s or ETH. This means that transactions across all asset classes (which we refer to as the tokenType or token) share the same tree. This decision was made primarily as an optimization to make the transaction tree as small as possible. However, it's important because it introduces some added complexity to coin IDs.

#### **7.1.1 Token Type**

The first 4 bytes of a coin's ID refer to the tokenType of a coin. tokenType is assigned to a given token depending on when that token was listed in the [smart contract.](https://github.com/plasma-group/plasma-contracts/blob/master/contracts/PlasmaChain.vy) We give ETH a tokenType of 00000000.

#### **7.1.2 Token ID**

The next 12 bytes of the ID represents the actual ID of that specific token. Note that two different coins can have the same "Token ID" as long as they have a different tokenType.

## <span id="page-23-0"></span>**7.2 Denominations**

The base denomination of each asset is automatically drawn from the asset's smart contract. If it's an ERC20, we look at the decimals variable. If no decimals is available, we set the denomination to "1". The base denomination of ETH is wei.

## <span id="page-23-1"></span>**7.3 Examples**

### **7.3.1 ETH Deposit**

Let's say a user deposits  $2 \le \infty$  into the plasma chain contract. That user will be given spending rights for two coins, 00000000000000000000000000000000 and 00000000000000000000000000000001. The total coins received per deposit is precisely (amount of token deposited)/(minimum token denomination).

### **7.3.2 ERC20 Deposit**

Let's say that the tokenType for DAI is 00000001' and the base denomination is ``0.1 DAI. If the first user to deposit DAi deposits 0.5 DAI, they'll recieve the coins 0x00000001000000000000000000000000 up to and including coin 0x000000010000000000000000000000000004.

## Transactions Over Ranges

<span id="page-24-0"></span>Our plasma design introduces an new construction that allows users to transact over *ranges* of coins, rather than simply transacting single coins at a time. This page explains how we achieve that.

## <span id="page-24-1"></span>**8.1 Transfers**

A transaction consists of a specified block number and an array of [Transfer](https://plasma-utils.readthedocs.io/en/latest/models.html#transfer) objects. These [Transfer](https://plasma-utils.readthedocs.io/en/latest/models.html#transfer) objects describe the actual details of the transaction, including which ranges are being sent and to whom.

From the [schema](https://plasma-utils.readthedocs.io/en/latest/serialization.html#transferschema) in plasma-utils:

```
const TransferSchema = new Schema({
sender: {
  type: Address,
  required: true
},
recipient: {
  type: Address,
  required: true
},
token: {
  type: Number,
  length: 4,
  required: true
 },
start: {
  type: Number,
  length: 12,
  required: true
},
end: {
  type: Number,
  length: 12,
```
(continues on next page)

(continued from previous page)

```
required: true
}
```
(Note that length is in bytes)

We can see that each [Transfer](https://plasma-utils.readthedocs.io/en/latest/models.html#transfer) in a [Transaction](https://plasma-utils.readthedocs.io/en/latest/models.html#SignedTransaction) specifies a tokenType, start, end, sender, and recipient.

## <span id="page-25-0"></span>**8.2 Typed and Untyped Bounds**

One thing to note above is that the start and end values are *12 bytes* and *not 16 bytes* like the [Coin ID.](specs/coin-assignment.html) This is because these values are "untyped" - they don't take the *tokenType* into account. We can calculate the "typed" values by concatenating the token field to either start or end. This design choice was made for API simplicity.

## <span id="page-25-1"></span>**8.3 Atomic Transactions**

The [Transaction](https://plasma-utils.readthedocs.io/en/latest/models.html#SignedTransaction) schema contains an *array* of [Transfer](https://plasma-utils.readthedocs.io/en/latest/models.html#transfer) objects. This means that a transaction can describe several transfers at the same time. Multiple transfers in the same transaction are all atomically executed *if any only if* the *entire transaction* is included and valid. This will form the basis for both decentralized exchange and [defragmentation](#page-0-0) in later releases.

## <span id="page-25-2"></span>**8.4 Serialization**

plasma-utils implements a [custom serialization library](https://plasma-utils.readthedocs.io/en/latest/serialization.html) for the above data structures. Both the JSON-RPC API and the smart contract use byte arrays as encoded by the serializer.

Our encoding scheme is quite simple. The encoded version of a piece of data structure is the concatenation of each its values. Because each value has a fixed number of bytes defined by a schema, we can decode by slicing off the appropriate number of bytes. The choice to use a custom scheme instead of an existing one (like [RLP encoding\)](https://github.com/ethereum/wiki/wiki/%5BEnglish%5D-RLP) was made to reduce smart contract complexity.

For encodings which involve variable-sized arrays, like [Transaction](https://plasma-utils.readthedocs.io/en/latest/models.html#SignedTransaction) objects which contain 1 or more [Transfer](https://plasma-utils.readthedocs.io/en/latest/models.html#transfer) objects, we prepend a single byte that represents the number of array elements.

# CHAPTER<sup>9</sup>

### Proof Structure and Verification

## <span id="page-26-1"></span><span id="page-26-0"></span>**9.1 What are History Proofs?**

Unlike traditional blockchain nodes, our full plasma nodes don't store every single transaction. Instead, they only ever need to store information relevant to assets they own. This means that when you're receiving an asset, you don't have all of the information necessary to know that the person sending that asset is, in fact, the true owner. The sender needs to explicitly prove to the recipient that the sender actually owns the asset being sent.

Currently, the sender needs to give the recipient a list of every single transaction that has ever moved the asset around. The sender also needs to provide proof that they're not omitting any transactions. Once the recipient checks this proof, they can see the whole chain of custody for the asset and be convinced that the sender is the current owner. Generally, we call this proof a "history proof" because it tells the recipient about the history of an asset.

This page describes the methodology plasma-core follows to verify these history proofs.

## <span id="page-26-2"></span>**9.2 Proof Structure**

History proofs consist of a set of [Deposits](#page-0-0) a long list of relevant [Transactions](https://plasma-utils.readthedocs.io/en/latest/models.html#signedtransaction) with corresponding [TransactionProofs.](#page-0-0) Here we'll discuss all of the various components of the proof.

#### **9.2.1 Deposits**

[Deposits](#page-0-0) form the beginning of each history proof. An asset's history always starts from the point at which it was created. When we're talking about a [range,](specs/transactions.html#ranges) we might need to provide more than one deposit.

Let's look at an example. Imagine that a sender is trying to create a proof for the range  $(0, 100)$ . The range  $(0, 0)$ 25) was created in deposit #1, and the range (25, 100) was created in deposit #2. The sender must provide these two deposits as part of the proof.

#### **9.2.2 Transaction Proofs**

A [TransactionProof](#page-0-0) contains all the necessary information to check the validity of a given [Transaction.](https://plasma-utils.readthedocs.io/en/latest/models.html#signedtransaction) Namely, it is simply an array of [TransferProof](#page-0-0) objects (described below). A given [TransactionProof](#page-0-0) is valid if and only if all its [TransferProofs](#page-0-0) are valid.

#### **9.2.3 Transfer Proofs**

A [TransferProof](#page-0-0) contains all the necessary information required to check that a specific [Transfer](https://plasma-utils.readthedocs.io/en/latest/models.html#transfer) inside of a [Transaction](https://plasma-utils.readthedocs.io/en/latest/models.html#signedtransaction) is valid. This includes:

- The Merkle tree branch that shows the transaction was included in a block.
- The position of the Merkle tree in which the transaction was included.
- The "parsed sum" for that transaction a special value necessary to verify the Merkle proof.
- The transaction signature from the sender of the transfer.

Here's the schema taken right from plasma-utils:

```
const TransferProofSchema = new Schema({
 parsedSum: {
    type: Number,
    length: 16
 },
 leafIndex: {
    type: Number,
    length: 16
  },
 signature: {
    type: SignatureSchema
 },
 inclusionProof: {
   type: [Bytes],
    length: 48
  }
})
```
Note that the inclusionProof is a variable-length array whose size depends on the depth of the tree.

## <span id="page-27-0"></span>**9.3 Proof Verification**

The process of verifying a proof for an incoming transaction involves applying each proof element to the current "verified" state, starting with the deposits. If any proof element doesn't result in a valid state transition, we simply ignore that element and go onto the next. At the very end, we check that each of the transfers in the incoming transaction is part of the verified state.

#### **9.3.1 Snapshot Objects**

We keep track of the current owner of a range using an object called a [Snapshot.](#page-0-0) Quite simply, a [Snapshot](#page-0-0) represents the verified owner of a range at a block:

```
start: number,
end: number,
block: number,
owner: address
```
{

}

#### **9.3.2 Checking for Exits**

Before doing anything else, the verifier **must** check that the ranges being received have no pending or finalized exits. If any part of the received ranges have pending or finalized exits, the transaction should be rejected.

#### **9.3.3 Applying Deposits**

Every received range has to come from a corresponding deposit. A deposit record consists of its token, start, end, depositer, and blockNumber.

For each deposit record, the verifier **must** double-check with Ethereum to verify that the claimed deposit did in-deed occur. The verifier must then add a verified [Snapshot](#page-0-0) for each valid deposit, where snapshot.owner = deposit.depositer.

#### **9.3.4 Applying Transactions**

Next, the verifier must apply all given [TransactionProofs](#page-0-0) and update the set of verified [Snapshots](#page-0-0) accordingly. For each [Transaction](https://plasma-utils.readthedocs.io/en/latest/models.html#signedtransaction) and corresponding [TransactionProof,](#page-0-0) the verifier **must** first perform the following validation steps:

- 1. Check that the transaction encoding is well-formed.
- 2. For each [Transfer](https://plasma-utils.readthedocs.io/en/latest/models.html#transfer) in the [Transaction:](https://plasma-utils.readthedocs.io/en/latest/models.html#signedtransaction)
- 1. Check that the [Transfer](https://plasma-utils.readthedocs.io/en/latest/models.html#transfer) has a corresponding **Signature** created by transfer.sender.
- 2. Check that the [Transfer](https://plasma-utils.readthedocs.io/en/latest/models.html#transfer) was included in the plasma block using the inclusionProof, leafIndex, and parsedSum.
- 3. Calculate the implicitStart and implicitEnd of the Transfer, and verify that implicitStart <= transfer.start < transfer.end <= implicitEnd.

If any of the above checks fail, the transaction **must** be ignored and the verifier should continue onto the next transaction.

If all of the checks are successful, the verifier must apply each [Transfer](https://plasma-utils.readthedocs.io/en/latest/models.html#transfer) to the verified state:

- 1. For each [Transfer](https://plasma-utils.readthedocs.io/en/latest/models.html#transfer) in the [Transaction,](https://plasma-utils.readthedocs.io/en/latest/models.html#signedtransaction) do the following:
	- 1. Break the [Transfer](https://plasma-utils.readthedocs.io/en/latest/models.html#transfer) into *implicit* components ([implicitStart, typedStart], [typedEnd, implicitEnd]) and *explicit* components ([typedStart, typedEnd]).
	- 2. For each component:
		- 1. Find all verified [Snapshots](#page-0-0) that overlap with the component.
		- 2. For each [Snapshot](#page-0-0) that overlaps:
			- 2. Remove the [Snapshot](#page-0-0) from the verified state.
			- 3. Split the [Snapshot](#page-0-0) into overlapping and non-overlapping components.
			- 4. Re-insert any non-overlapping components into the verified state.
- 5. If snapshot.block  $==$  transaction.blockNumber 1 and snapshot.owner === component.sender || component. implicit:
- 1. Increment snapshot.block.
- 2. Set snapshot.owner = transfer.sender.
- 6. Insert the overlapping snapshot back into the verified state.

#### **9.3.5 Verifying Transactions**

Once all [Deposits](#page-0-0) and [Transactions](https://plasma-utils.readthedocs.io/en/latest/models.html#signedtransaction) have been applied to the verified state, the verifier can check the validity of the incoming transaction. The verifier **must** check that for each [Transfer](https://plasma-utils.readthedocs.io/en/latest/models.html#transfer) in the [Transaction,](https://plasma-utils.readthedocs.io/en/latest/models.html#signedtransaction) there exists some [Snapshot](#page-0-0) in the verified state such that:

- 1. snapshot.owner === transfer.recipient.
- 2. snapshot.start <= transfer.typedStart.
- 3. snapshot.end >= transfer.typedEnd.

If this condition is true for each [Transfer](https://plasma-utils.readthedocs.io/en/latest/models.html#transfer) in the [Transaction,](https://plasma-utils.readthedocs.io/en/latest/models.html#signedtransaction) the proof can be accepted.

## Smart Contract and Exit Games

<span id="page-30-0"></span>The proof for a chain of custody isn't useful unless it can also be passed to the main chain to keep funds secure. The mechanism which accepts proofs on-chain is the core of plasma's security model. We usually call this mechanism an "exit game".

When a user wants to move their money from plasma chain back to Ethereum, they start an "exit". However, the user doesn't get their funds immediately. Instead, each exit has to stand a "dispute period".

During the dispute period, users may submit "challenges" which claim the money being withdrawn isn't rightfully owned by the person who started the exit. If the person who started the exit *does* in fact own the money, they are always able to calculate and present a "challenge response" which closes the challenge. If there are no outstanding disputes at the end of the dispute period, the user can finalize their exit and receive the money.

The goal of the exit game is to keep user assets secure, even in the case of a malicious operator. Particularly, there are three main attacks which we must mitigate:

- Data withholding: the operator may publish a root hash to the contract, but not tell anybody what the contents of the block are.
- Invalid transactions: the operator may include a transaction in a block whose sender was not the previous recipient in the chain of custody.
- Censorship: the operator may refuse to publish any transactions from a specific user.

In all of these cases, the challenge/response protocol of the exit game ensures that these behaviors do not allow theft. Importantly, we also ensure that each challenge can be closed in at most one response.

## <span id="page-30-1"></span>**10.1 Keeping Track of Deposits and Exits**

#### **10.1.1 Deposits Mapping**

Each time a new set of coins is deposited, the contract updates a mapping that contains deposit structs.

From the contract:

```
struct deposit:
 untypedStart: uint256
 depositer: address
 precedingPlasmaBlockNumber: uint256
```
Note that this struct contains neither the untypedEnd or tokenType for the deposit. That's because the contract uses those values as the keys in a mapping of mappings. For example, to access the depositer of a given deposit, we can query deposits directly:

someDepositer: address = self.deposits[tokenType][untypedEnd].depositer

This choice was made to save gas and to simplify the smart contract. Namely, it means that we don't need to store any sort of deposit ID in order to reference a deposit.

#### **10.1.2 Exitable Ranges Mapping**

The contract also needs to keep track of finalized exits in order prevent multiple exits on the same range. This is a little trickier because exits don't occur in order like deposits do, and it'd be too expensive to search through a giant list of exits.

Our contract implements a constant-sized solution, which instead stores a list of "exitable ranges". This list is updated as new exits occur.

From the smart contract:

```
struct exitableRange:
 untypedStart: uint256
 isSet: bool
```
Again, we use a double-nested mapping with keys tokenType and untypedEnd so that we may call self. exitable[tokenType][untpyedEnd].untypedStart to access the start of the range. Note that Vyper returns 0 for all unset mapping keys, so we need an isSet bool so that users may not "trick" the contract by passing an unset exitableRange.

The contract's self.exitable ranges are split and deleted based on successful calls to finalizeExit via a helper function called removeFromExitable. Note that exits on a previously exited range do not even need to be challenged; they'll never pass the checkRangeExitable function called in finalizeExit. You can find that code [here.](https://github.com/plasma-group/plasma-contracts/blob/068954a8584e4168daf38ebeaa3257ec08caa5aa/contracts/PlasmaChain.vy#L380)

## <span id="page-31-0"></span>**10.2 Similarities to Plasma Cash**

At heart, the exit games in our spec are very similar to the original Plasma Cash design. Exits are initiated with calls to:

```
beginExit(tokenType: uint256, blockNumber: uint256, untypedStart: uint256,
˓→untypedEnd: uint256) -> uint256
```
All exit challenges specify a particular coin ID, and a Plasma Cash-style challenge game is carried out on that particular coin. Only a single coin needs to be proven invalid to cancel the entire exit.

Both exits and challenges are assigned a unique exitID and challengeID. These IDs are assigned in order based on an incrementing challengeNonce and exitNonce.

## <span id="page-32-0"></span>**10.3 Block-specific Transactions**

In the original Plasma Cash spec, the exiter is required to specify both the exited transaction and its previous "parent" transaction to prevent the "in-flight" attack. This attack occurs when the operator delays inclusion of a valid transaction and then inserts an invalid transaction before the valid one.

This poses a problem for our range-based schemes because a transaction may have multiple parents. For example, if Alice sends (0, 50) to Carol, and Bob sends (50, 100) to Carol, Carol can now send (0, 100) to Dave. If Dave wants to exit  $(0, 100)$ , he would need to specify both  $(0, 50)$  and  $(50, 100)$  as parents.

If a range has dozens or even hundreds of parents, it becomes basically impossible to publish all of these parents on chain. Instead, we opted for a simpler alternative in which each transaction specifies the block in which it should be included. If the transaction is included in a different block, it's no longer valid. This solves the in-flight attack because it becomes impossible for the operator to delay inclusion of the transaction.

This does, unfortunately, introduce one downside – if a transaction isn't included in the specified block (for whatever reason), it needs to be re-signed and re-submitted. Hopefully this won't happen too often in practice, but it's something to think about.

For those interested in a formal writeup and safety proof for this scheme, it's worth giving [this great post](https://ethresear.ch/t/plasma-cash-with-smaller-exit-procedure-and-a-general-approach-to-safety-proofs/1942) a look.

## <span id="page-32-1"></span>**10.4 Per-coin Transaction Validity**

An unintuitive property of our exit games worth that's noting up front is that a certain transaction might be "valid" for some of the coins in its range, but not for others.

For example, imagine that Alice sends (0, 100) to Bob, who in turn sends (50, 100) to Carol. Carol doesn't need to verify that Alice was the rightful owner of the full (0, 100). Carol only needs an assurance that Alice owned (50, 100) –the part of the custody chain which applies to Carol's range.

Though the transaction to Dave might in a sense be "invalid" if Alice didn't own  $(0, 50)$ , the smart contract doesn't care for the purposes of disputes on exits for the coins (50, 100). As long as the received coins are valid, invalid transactions on any other coins don't matter.

This is a very important requirement to preserve the size of light client proofs. If Carol had to check the full  $(0, 0)$ 100), she might also have to check an overlapping parent of (0, 10000), and then all of its parents, and so on. This "cascading" effect could massively increase the size of proofs if transactions were very interdependent.

Note that this property also applies to atomic multisends, in which multiple ranges are *swapped*. If Alice trades 1 ETH for Bob's 1 DAI, it is Alice's responsibility to check that Bob owns the 1 DAI before signing. However, after, if Bob then sends the 1 ETH to Carol, Carol need not verify that Bob owned the 1 DAI, only that Alice owned the 1 ETH she sent to Bob. Alice incurred the risk, so Carol doesn't have to.

From the standpoint of the smart contract, this property is a direct consequence of challenges always being submitted for a particular coinID within the exit.

## <span id="page-32-2"></span>**10.5 Transaction Verification**

Only funds that came from valid transactions can be withdrawn. We can check the validity of a transaction at the contract level via:

```
def checkTransactionProofAndGetTypedTransfer(
  transactionEncoding: bytes[277],
  transactionProofEncoding: bytes[1749],
```
(continues on next page)

(continued from previous page)

```
transferIndex: int128
) -> (
  address, # transfer.to
  address, # transfer.from
  uint256, # transfer.start (typed)
  uint256, # transfer.end (typed)
  uint256 # transaction.blockNumber
)
```
An important feature here is the transferIndex argument. Remember that a transaction may contain multiple transfers and that the transaction must be included in the tree once for each transfer. However, since challenges refer to a specific coinID, only a single transfer will be relevant. As a result, challengers and responders have to give a transferIndex –a reference to the index of the relevant transfer.

Once we decode the TransactionProof, we can check the relevant TransferProof:

```
def checkTransferProofAndGetTypedBounds(
  leafHash: bytes32,
 blockNum: uint256,
  transferProof: bytes[1749]
 \rightarrow (uint256, uint256)
```
## <span id="page-33-0"></span>**10.6 Challenges That Immediately Block Exits**

Two kinds of challenges immediately cancel exits: those that show a specific coin is already spent, and those that show an exit comes before the deposit.

#### **10.6.1 Spent-Coin Challenge**

This challenge is used to demonstrate that coins being withdrawn have already been spent.

```
@public
def challengeSpentCoin(
  exitID: uint256,
  coinID: uint256,
 transferIndex: int128,
  transactionEncoding: bytes[277],
  transactionProofEncoding: bytes[1749],
)
```
It uses checkTransactionProofAndGetTypedTransfer and then checks the following:

- 1. The challenged coinID lies within the specified exit.
- 2. The challenged coinID lies within the typedStart and typedEnd of the transferIndex``th element of ``transaction.transfers.
- 3. The plasmaBlockNumber of the challenge is greater than that of the exit.
- 4. The transfer.sender is the exiter.

The introduction of atomic swaps does mean one thing: the spent coin challenge period must be strictly less than others. There's an edge case in which the operator withholds an atomic swap between two or more parties. Those parties must exit their coins from *before* the swap because they don't know if the swap was included. If the swap was not included, then these exits will finalize successfully. However, if the swap *was* included, then operator can submit a Spent-Coin Challenge and block these exits.

If we allowed the operator to submit this challenge at the last minute, we'd be creating a race condition in which the parties have no time to use the newly revealed information to cancel other exits. Thus, the timeout is made shorter (1/2) than the regular challenge window, eliminating "last-minute response" attacks.

#### **10.6.2 Before-Deposit Challenge**

This challenge is used to demonstrate that an exit comes from a plasmaBlockNumber earlier than the coin's deposit.

```
@public
def challengeBeforeDeposit(
  exitID: uint256,
  coinID: uint256,
  depositUntypedEnd: uint256
)
```
The contract looks up self.deposits[self.exits[exitID].tokenType][depositUntypedEnd]. precedingPlasmaBlockNumber and checks that it's is later than the exit's block number. If so, it cancels the exit immediately.

### <span id="page-34-0"></span>**10.7 Optimistic Exits and Inclusion Challenges**

Our contract allows an exit to occur without actually checking that the transaction referenced in the exit was included in the plasma chain. This is called an "optimistic exit," and allows us to reduce gas costs for users who are behaving honestly. However, this means that it's possible for someone start an exit from a transaction that never happened.

As a result, we expose a way for someone to challenge this type of exit:

```
@public
def challengeInclusion(exitID: uint256)
```
Then, the user who started the exit can respond by showing that the transaction or deposit from which they are exiting really did happen:

```
@public
def respondTransactionInclusion(
 challengeID: uint256,
 transferIndex: int128,
 transactionEncoding: bytes[277],
  transactionProofEncoding: bytes[1749],
)
...
@public
def respondDepositInclusion(
  challengeID: uint256,
  depositEnd: uint256
)
```
We need this special second case so that users can withdraw money even if the operator is censoring all transactions after their deposit.

Both responses cancel the challenge if: 1. The deposit or transaction was indeed at the exit's plasma block number. 2. The depositer or recipient is indeed the exiter. 3. The start and end of the exit were within the deposit or transfer's start and end

## <span id="page-35-0"></span>**10.8 Invalid-History Challenge**

The Invalid-History Challenge is the most complex challenge-response game in both vanilla Plasma Cash and this spec. This part of the protocol mitigates the attack in which the operator includes an forged "invalid" transaction whose sender is not the previous recipient.

Effectively, this challenge allows the rightful owner of a coin to request that the exiter provide a proof that the owner has spent their funds. The idea here is that if the rightful owner really is the rightful owner, then the exiter will not be able to provide such a transaction.

Both invalid history challenges and responses can be either deposits or transactions.

#### **10.8.1 Challenging**

There are two ways to challenge, depending on the current rightful owner:

```
@public
def challengeInvalidHistoryWithTransaction(
  exitID: uint256,
 coinID: uint256,
 transferIndex: int128,
  transactionEncoding: bytes[277],
  transactionProofEncoding: bytes[1749]
)
```
and

```
@public
def challengeInvalidHistoryWithDeposit(
  exitID: uint256,
  coinID: uint256,
  depositUntypedEnd: uint256
)
```
Both of these methods call an additional method, challengeInvalidHistory:

```
@private
def challengeInvalidHistory(
 exitID: uint256,
  coinID: uint256,
  claimant: address,
 typedStart: uint256,
  typedEnd: uint256,
  blockNumber: uint256
)
```
This method does the legwork of checking that the  $\coinID$  is within the challenged exit, and that the  $b$ lockNumber is earlier than the exit.
## **10.8.2 Responding**

Of course it's also possible for someone to submit a fraudulent Invalid-History Challenge. Therefore we give exiters two ways to respond to this type of challenge.

The first is to respond with a transaction showing that the challenger did, in fact, spend their money:

```
@public
def respondInvalidHistoryTransaction(
 challengeID: uint256,
 transferIndex: int128,
  transactionEncoding: bytes[277],
  transactionProofEncoding: bytes[1749],
)
```
The smart contract then performs the following checks: 1. The transferIndex``th ``Transfer in the transactionEncoding covers the challenged coinID. 2. The transferIndex``th ``transfer. sender was indeed the claimant for that invalid history challenge. 3. The transaction's plasma block number lies between the invalid history challenge and the exit.

The second response is to show the challenge came *before* the coins were actually deposited-making the challenge invalid. This is similar to a challengeBeforeDeposit, but for the exit itself.

```
@public
def respondInvalidHistoryDeposit(
  challengeID: uint256,
  depositUntypedEnd: uint256
)
```
In this case, there is no check on the sender being the challenge recipient, since the challenge was invalid. So the contract just needs to check: 1. The deposit covers the challenged coinID. 2. The deposit's plasma block number lies between the challenge and the exit.

If all of these conditions are true, the exit is cancelled.

# Merkle Sum Tree Block Structure

One of the most important improvements Plasma Cash introduced was "light proofs." Previously, plasma constructions required that users download the entire plasma chain to ensure safety of their funds. With Plasma Cash, they only have to download the branches of a Merkle tree relevant to their own funds.

This was accomplished by introducing a new transaction validity condition: transactions of a particular coinID are only valid at the coinIDth leaf in the Merkle tree. Thus, it is sufficient to download just that branch to be confident no valid transaction exists for that coin. The problem with this scheme is that transactions are "stuck" at this denomination: if you want to transact multiple coins, you need multiple transactions, one at each leaf.

Unfortunately, if we put the range-based transactions into branches of a regular Merkle tree, light proofs would become insecure. This is because having one branch does not guarantee that others don't intersect:

src/specs/. /\_static/images/overlapping-branches.png

Leaves 4 and 6 both describe transactions over the range (3,4). Having one branch DOES NOT guarantee that the other doesn't exist.

With a regular Merkle tree, the only way to guarantee no other branches intersect is to download them all and check. But that's no longer a light proof!

At the heart of our plasma implementation is a new block structure, and an accompanying new transaction validity condition, which allows us to get light proofs for range-based transactions. The block structure is called a Merkle sum tree, where next to each hash is a *sum* value.

The new validity condition uses the sum values for a particular branch to compute a a start and end range. This calculation is specially crafted so that it is *impossible for two branches' computed ranges to overlap.* A *transfer* is only valid if its own range is within that range, so this gets us back our light clients!

This section will specify the exact spec of the sum tree, what the range calculation actually is, and how we actually construct a tree which satisfies the range calculation. For a more detailed background and motivation on the research which led us to this spec, feel free check out *this* post.

We have written two implementations of the plasma Merkle sum tree: one done in a database for the operator, and another in-memory for testing in plasma-utils.

## **11.1 Sum Tree Node Specification**

Each node in the Merkle sum tree is 48 bytes, as follows:

[32 byte hash][16 byte sum]

It's not a coincidence that the sum's 16 bytes length is the same as a coinID! We have two helper properties, .hash and .sum, which pull out these two parts. For example, for some node = 0x1b2e79791f28c27ed669f257397e1deb3e522cf1f27024c161b619d276a25315ffffffffffffffffffffffffffffffff, we have node.hash == 0x1b2e79791f28c27ed669f257397e1deb3e522cf1f27024c161b619d276a25315 and node.sum == 0xffffffffffffffffffffffffffffffff.

## **11.2 Parent Calculation**

In a regular Merkle tree, we construct a binary tree of hash nodes, up to a single root node. Specifying the sum tree format is a simple matter of defining the parent(left, right) calculation function which accepts the two siblings as arguments. For example, a regular Merkle sum tree has: .. code-block:: javascript

parent = function (left, right) { return Sha3(left.concat(right)) }

Where Sha3 is the hash function and concat appends the two values together. To create a merkle *sum* tree, the parent function must also concatenate the result of an addition operation on its children's own ''su

parent = **function** (left, right) { **return** Sha3(left.concat(right)).concat(left.sum + ˓<sup>→</sup>right.sum) }

For example, we might have

parent(0xabc...0001, 0xdef...0002) === hash(0xabc...0001. concat(0xdef...0002)).concat(0001 + 0002) === 0x123...0003

Note that the parent.hash is a commitment to each sibling.sum as well as the hashes: we hash the full 96 bytes of both.

## **11.3 Calculating a Branch's Range**

The reason we use a merkle sum tree is because it allows us to calculate a specific range which a branch describes, and be 100% confident that no other valid branches exist which overlap that range.

We calculate this range by adding up a left Sum and right Sum going up the branch. Initializing both to 0, at each parent verification, if the leaf lies somewhere under the left child, we take rightSum += right.sum, and if the leaf is under the right, we add left Sum  $+=$  left.sum.

Then, the range the branch describes is (left Sum, root.sum - right Sum). See the following example:

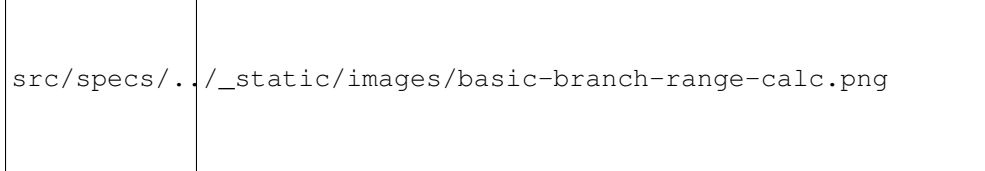

In this example, branch 6's valid range is  $\lceil 21+3, 36-5 \rceil = \lceil 24, 31 \rceil$ . Notice that  $31-24=7$ , which is the sum value for leaf 6! Similarly, branch 5's valid range is  $[21, 36-(7+5)) = [21, 24)$ . Notice that its end is the same as branch 6's start!

If you play around with it, you'll see that it's impossible to construct a Merkle sum tree with two different branches covering the same range. At some level of the tree, the sum would have to be broken! Go ahead, try to "trick" leaf 5 or 6 by making another branch that intersects the range  $(4.5,6)$ . Filling in only the  $\cdot$ ?'s in grey boxes:

src/specs/../\_static/images/try-to-fake.png

You'll see it's always impossible at some level of the tree:

src/specs/. /\_static/images/cant-fake.png

This is how we get light clients. We call the branch range bounds the implicitStart and implicitEnd, because they are calculated "implicitly" from the inclusion proof. We have a branch checker implemented in plasma-utils via calculateRootAndBounds() for testing and client-side proof checking:

let leftSum = new BigNum(0) let rightSum = new BigNum(0) for (let  $i = 0$ ;  $i <$  inclusionProof.length;  $i++)$  {

```
let encodedSibling = inclusionProof[i] if (path[i] === '0') {
```
computedNode = PlasmaMerkleSumTree.parent(computedNode, sibling) rightSum = right-Sum.add(sibling.sum)

```
} else { computedNode = PlasmaMerkleSumTree.parent(sibling, computedNode) leftSum = left-
    Sum.add(sibling.sum)
```
}

}

```
as well as in Vyper for the smart contract via checkTransferProofAndGetTypedBounds in
PlasmaChain.vy
```
# **11.4 Parsing Transfers as Leaves**

In a regular merkle tree, we construct the bottom layer of nodes by hashing the "leaves":

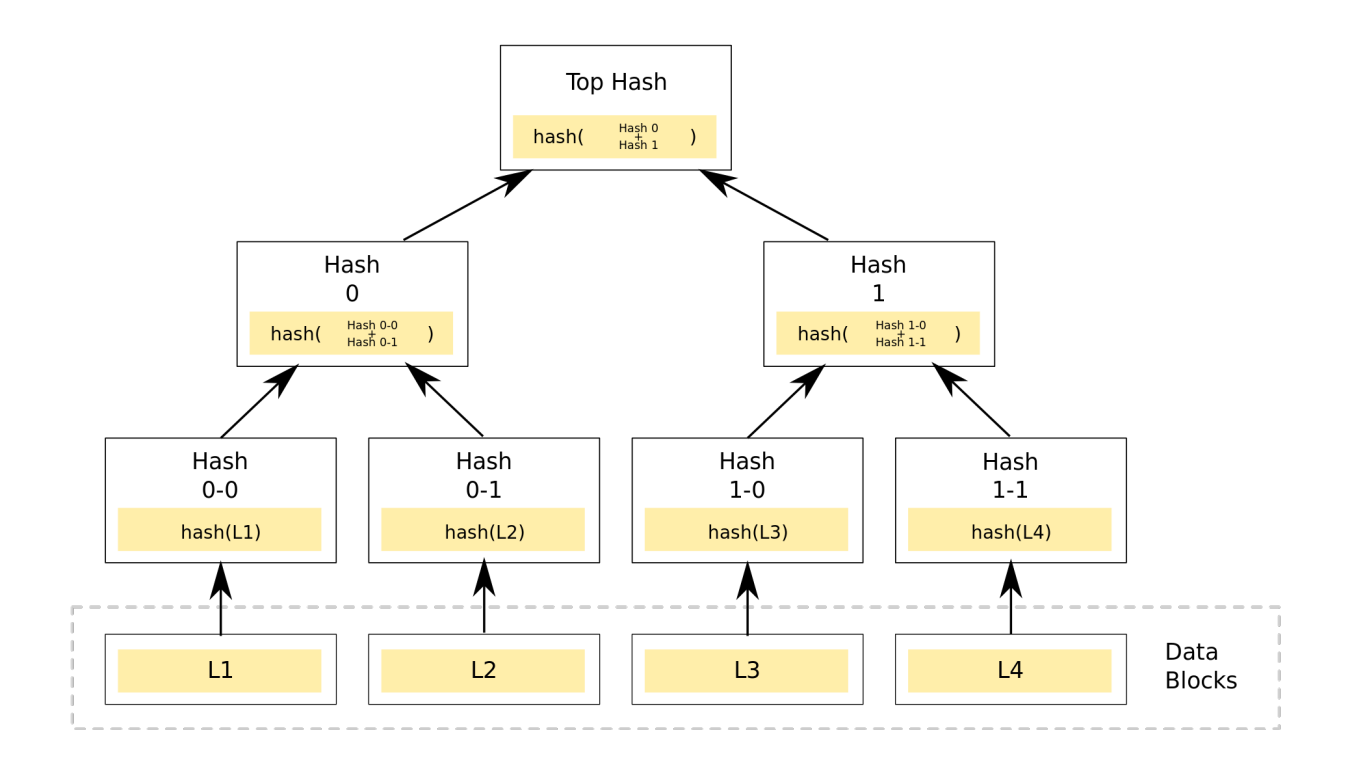

In our case, we want the leaves to be the transactions of ranges of coins. More specifically, we actually want 'Transfer's–signatures don't need to be included, they can be stored by the clients and submitted to the smart contract separately. (For more details on objects and serialization, see the serialization section.)

So–the hashing is straightforward–but what should the bottom nodes' *.sum* values be?

Given some txA with a single transferA, what should the sum value be? It turns out, \_not\_ just transferA. end - transferA.start. The reason for this is that it might screw up other branches' ranges if the transfers are not touching. We need to "pad" the sum values to account for this gap, or the root.sum will be too small.

Interestingly, this is a non-deterministic choice because you can pad either the node to the right or left of the gap. We've chosen the following "left-aligned" scheme for parsing leaves into blocks:

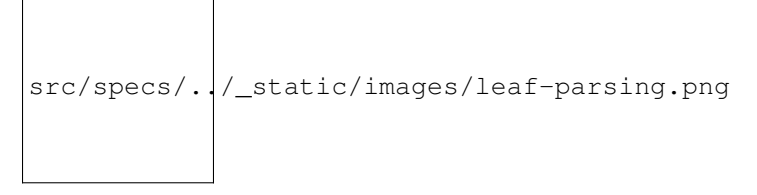

We call the bottommost. sum value the parsedSum for that branch, and the TransferProof schema includes a .parsedSum value which is used to reconstruct the bottom node.

# **11.5 Branch Validity and Implicit NoTx**

Thus, the validity condition for a branch as checked by the smart contract is as follows: implicitStart  $\leq$ transfer.start < transfer.end <= implicitEnd . Note that, in the original design of the sum tree in Plasma Cashflow, some leaves were filled with NoTx to represent that ranges were not transacted. With this format, any coins which are not transacted are simply those between (implicitStart, transfer.start)

and (transfer.end, implicitEnd). The smart contract guarantees that no coins in these ranges can be used in any challenge or response to an exit.

# **11.6 Atomic Multisends**

Often (to support transaction fees and exchange) transactions require multiple transfers to occur or not, atomically, to be valid. The effect is that a valid transaction needs to be included once for each of its .transfers-each with a valid sum in relation to that particular transfer.typedStart and .typedEnd. However, for each of these inclusions, it's still the hash of the full UnsignedTransaction-NOT the individual Transfer- that is parsed to the bottom .hash.

# JSON-RPC Calls

# **12.1 pg\_getBalance**

pg\_getBalance

Returns the balance of a specific account.

## **12.1.1 Parameters**

1. address - string: Address of the account to query.

## **12.1.2 Returns**

Array: A list of token balances in the form *(token, balance)*.

# **12.2 pg\_getBlock**

pg\_getBlock

Pulls the hash of the block at a specific height.

## **12.2.1 Parameters**

1. block - number: Number of the block to query.

## **12.2.2 Returns**

string: The block hash.

# **12.3 pg\_getTransaction**

pg\_getTransaction

Pulls information about a specific transaction.

#### **12.3.1 Parameters**

1. hash - string: The hash of the transaction.

#### **12.3.2 Returns**

SignedTransaction: The specified transaction.

# **12.4 pg\_sendTransaction**

pg\_sendTransaction

Sends a transaction to the node to be processed.

## **12.4.1 Parameters**

#### 1. **transaction** - **Object**:

- from string: Address from which the transaction was sent.
- to string: Address to which the transaction was sent.
- token string: ID of the token to be sent.
- value number: Value of tokens to be sent.

### **12.4.2 Returns**

string: The transaction receipt.

# **12.5 pg\_sendRawTransaction**

pg\_sendRawTransaction

Sends an encoded [SignedTransaction](https://plasma-utils.readthedocs.io/en/latest/models.html#signedtransaction) to the node to be processed.

#### **12.5.1 Parameters**

1. transaction - string: Encoded signed transaction.

## **12.5.2 Returns**

string: The transaction receipt.

# **12.6 pg\_getHeight**

pg\_getHeight

Returns the current plasma block height.

#### **12.6.1 Returns**

number: The current block height.

# **12.7 pg\_getRecentTransactions**

pg\_getRecentTransactions

Returns the most recent transactions. Because there are a *lot* of transactions in each block, this method is paginated.

## **12.7.1 Parameters**

- 1. start number: Start of the range of recent transactions to return.
- 2. end number: End of range of recent transactions to return.

## **12.7.2 Returns**

Array<SignedTransaction>: A list of [SignedTransaction](https://plasma-utils.readthedocs.io/en/latest/models.html#signedtransaction) objects.

# **12.8 pg\_getAccounts**

pg\_getAccounts

Returns a list of all available accounts.

## **12.8.1 Returns**

Array<string>: A list of account addresses.

# **12.9 pg\_getTransactionsByAddress**

pg\_getTransactionsByAddress

Returns the latest transactions by an address. This method is paginated and requires a start and end. Limited to a total of 25 transactions at a time.

## **12.9.1 Parameters**

- 1. address ``string: The address to query.
- 2. start number: Start of the range of recent transactions to return.
- 3. end number: End of range of recent transactions to return.

## **12.9.2 Returns**

Array<SignedTransaction>: A list of [SignedTransaction](https://plasma-utils.readthedocs.io/en/latest/models.html#signedtransaction) objects.

**ContractProvider** 

ContractProvider is a wrapper that interacts with the plasma chain smart contract.

# **13.1 address**

contract.address

Returns the contract's address.

## **13.1.1 Returns**

string: Address of the connected contract.

# **13.2 hasAddress**

contract.hasAddress

Whether or not the contract has an address.

#### **13.2.1 Returns**

boolean: true if the contract is ready to be used, false otherwise.

# **13.3 ready**

contract.ready

Whether or not the contract is ready to be used.

## **13.3.1 Returns**

boolean: true if hte contract is ready, false otherwise.

## **13.4 web3**

contract.web3

Returns the web3 instance being used by the contract.

## **13.4.1 Returns**

Web3: Contract's web3 instance.

# **13.5 plasmaChainName**

contract.plasmaChainName

Name of the plasma chain this contract is connected to.

### **13.5.1 Returns**

string: Plasma chain name.

# **13.6 checkAccountUnlocked**

contract.checkAccountUnlocked(address)

Checks whether an account is unlocked and attempts to unlock it if not.

## **13.6.1 Parameters**

1. address - string: Address of the account to check.

# **13.7 getBlock**

contract.getBlock(block)

Queries the hash of a given block.

## **13.7.1 Parameters**

1. block - number: Number of the block to query.

## **13.7.2 Returns**

Promise<string>: Root hash of the block with that number.

# **13.8 getNextBlock**

contract.getNextBlock()

Returns the number of the next block that will be submitted.

## **13.8.1 Returns**

```
Promise<number>: Next block number.
```
# **13.9 getCurrentBlock**

contract.getCurrentBlock()

Returns the number of the last block to be submitted.

### **13.9.1 Returns**

Promise<number>: Last block number.

# **13.10 getOperator**

contract.getOperator()

Returns the address of the operator.

## **13.10.1 Returns**

```
Promise<string>: Plasma chain operator address.
```
# **13.11 getTokenAddress**

contract.getTokenAddress(token)

Returns the address for a given token ID.

#### **13.11.1 Parameters**

1. token - string: A token ID.

## **13.11.2 Returns**

Promise<string>: Address of the contract for that token.

# **13.12 listToken**

contract.listToken(tokenAddress)

Lists a token with the given address so that it can be deposited.

## **13.12.1 Parameters**

1. tokenAddress - string: Address of the token to list.

### **13.12.2 Returns**

EthereumTransaction: The Ethereum transaction result.

# **13.13 getChallengePeriod**

contract.getChallengePeriod()

Returns the current challenge period in number of blocks.

## **13.13.1 Returns**

Promise<number>: Challenge period.

# **13.14 getTokenId**

contract.getTokenId(tokenAddress)

Gets the token ID for a specific token.

#### **13.14.1 Parameters**

1. tokenAddress - string: Token contract address.

## **13.14.2 Returns**

Promise<string>: ID of the token.

# **13.15 depositValid**

contract.depositValid(deposit)

Checks whether a [Deposit](#page-0-0) actually exists. Used when checking transaction proofs.

## **13.15.1 Parameters**

1. deposit - Deposit: A [Deposit](#page-0-0) to validate.

### **13.15.2 Returns**

boolean: true if the deposit exists, false otherwise.

# **13.16 deposit**

contract.deposit(address, token, amount)

Deposits some value of a token to the plasma smart contract.

## **13.16.1 Parameters**

1. address - string: Address to deposit with. 1. token - string: Address of the token to deposit. 2. amount - number: Amount to deposit.

## **13.16.2 Returns**

EthereumTransaction: An Ethereum transaction receipt.

## **13.17 startExit**

contract.startExit(block, token, start, end, owner)

Starts an exit for a user. Exits can only be started on *transfers*, meaning you need to specify the block in which the transfer was received.

## **13.17.1 Parameters**

- 1. block BigNum: Block in which the transfer was received.
- 2. token BigNum: Token to be exited.
- 3. start BigNum: Starts of the range received in the transfer.
- 4. end BigNum: End of the range received in the transfer.
- 5. owner string: Address to withdraw from.

## **13.17.2 Returns**

EthereumTransaction: Exit transaction receipt.

# **13.18 finalizeExit**

contract.finalizeExit(exitId, exitableEnd, owner)

Finalizes an exit for a user.

#### **13.18.1 Parameters**

- 1. exitId string: ID of the exit to finalize.
- 2. exitableEnd BigNum: The "exitable end" for that exit.
- 3. owner string: Address that owns the exit.

## **13.18.2 Returns**

EthereumTransaction: Finalization transaction receipt.

# **13.19 submitBlock**

contract.submitBlock(hash)

Submits a block with the given hash. Will only work if the operator's account is unlocked and available to the node.

## **13.19.1 Parameters**

1. hash - string: Hash of the block to submit.

## **13.19.2 Returns**

EthereumTransaction: Block submission transaction receipt.

# **OperatorService**

OperatorService handles all interaction with the [operator.](specs/operator.html) This includes things like sending transactions and pulling any pending transactions.

# **14.1 getNextBlock**

operator.getNextBlock()

Returns the next block that will be submitted.

## **14.1.1 Returns**

Promise<number>: Next block number.

# **14.2 getEthInfo**

```
operator.getEthInfo()
```
Returns information about the smart contract.

## **14.2.1 Returns**

Promise<Object>: Smart contract info.

# **14.3 getTransactions**

operator.getTransactions(address, startBlock, endBlock)

Returns a list of transactions received by an address between two blocks.

#### **14.3.1 Parameters**

- 1. address string: Address to query.
- 2. startBlock number: Block to query from.
- 3. endBlock number: Block to query to.

#### **14.3.2 Returns**

Promise<Array>: List of encoded transactions.

## **14.4 getTransaction**

operator.getTransaction(encoded)

Returns a transaction proof for a given transaction.

## **14.4.1 Parameters**

1. encoded - string: The encoded transaction.

## **14.4.2 Returns**

Promise<Object>: Proof information for the transaction.

# **14.5 sendTransaction**

operator.sendTransaction(transaction)

Sends a **SignedTransaction** to the operator.

## **14.5.1 Parameters**

1. transaction - string: The encoded Signed Transaction\_.

## **14.5.2 Returns**

Promise<string>: The transaction receipt.

# **14.6 submitBlock**

operator.submitBlock()

Attempts to have the operator submit a new block. Won't work if the operator is properly configured, but used for testing.

# **JSONRPCService**

JSONRPCService handles incoming JSON-RPC method calls. A full list of methods is documented at the [JSON-](specs/jsonrpc.html)[RPC Methods Specification.](specs/jsonrpc.html) Note that JSONRPCService does not expose any form of external interface (such as an HTTP server). Full nodes should implement these services so that users can interact with the node. For more information about these external services, see our document on [extending plasma-core.](extending-plasma-core.html)

# **15.1 getAllMethods**

jsonrpc.getAllMethods()

Returns all available RPC methods.

#### **15.1.1 Returns**

Object: All subdispatcher methods as a single object in the form { name: methodref }.

# **15.2 getMethod**

jsonrpc.getMethod(name)

Returns a method by its name.

## **15.2.1 Parameters**

1. name - string: Name of the method.

## **15.2.2 Returns**

Function: A reference to the method with that name.

# **15.3 handle**

jsonrpc.handle(method, params = [])

Calls a method with the given name and params.

### **15.3.1 Parameters**

- 1. method string: Name of the method to call.
- 2. params Array: An array of parameters.

## **15.3.2 Returns**

Promise<any>: The result of the method call.

# **15.4 handleRawRequest**

jsonrpc.handleRawRequest(request)

Handles a raw [JSON-RPC request.](https://www.jsonrpc.org/specification#request_object)

## **15.4.1 Parameters**

1. request - Object: A JSON-RPC [request object.](https://www.jsonrpc.org/specification#request_object)

## **15.4.2 Returns**

Promise<Object>: A JSON-RPC [response object.](https://www.jsonrpc.org/specification#response_object)

# **ProofService**

ProofService handles checking the validity of transactions. In the Plasma Group plasma chain design, each client only receives transactions that are relevant to that client. The client then needs to check that the received transaction is actually valid. This is carried out via a transaction proof attached to each transaction. If you're interested in learning more about transaction proofs, check out our more detailed [transaction proof specification](specs/proofs.html) document.

# **16.1 checkProof**

proofService.checkProof(transaction, proof)

Checks the validity of a transaction using the given proof.

### **16.1.1 Parameters**

1. transaction - Object: A [Transaction](specs/transactions.html#transaction-object) object.

2. deposits - Array<Deposit>: An array of [Deposits.](#page-0-0) 2. proof - Object: A [Proof](specs/proofs.html#proof-object) object.

## **16.1.2 Returns**

Promise<boolean>: true if the transaction is valid, false otherwise.

# SyncService

SyncService makes sure that the client's wallet is always synchronized. This service automatically pulls any pending transactions and keeps [transaction proofs](specs/proofs.html) up to date.

# **ChainService**

ChainService does most of the heavy lifting when it comes to receiving and sending transactions. This service handles processing new transactions and computing the latest state.

# **18.1 getBalances**

chain.getBalances(address)

Returns a list of balances for a user.

## **18.1.1 Parameters**

1. address - string: Address of the user to query.

## **18.1.2 Returns**

Promise<Object>: An object where keys are tokens and values are the balances.

## **18.1.3 Example**

```
const balances = await chain.getBalances(address)
console.log(balances)
> { '0': '1194501', '1': '919ff01' }
```
# **18.2 addDeposits**

chain.addDeposits(deposits)

Applies a series of deposits to the state.

### **18.2.1 Parameters**

1. deposits - Array<Deposit>: An array of [Deposit](#page-0-0) objects to apply.

# **18.3 getExitsWithStatus**

chain.getExitsWithStatus(address)

Returns any exits started by a specific user. Identifies exits that are finalized or ready to be finalized.

### **18.3.1 Parameters**

1. address - string: Address of the user to query.

#### **18.3.2 Returns**

Array<Exit>: An array of [Exits](#page-0-0) started by the user.

# **18.4 addExit**

```
chain.addExit(exit)
```
Applies an exit to the local state. Internally, sends the exited range to the zero address.

#### **18.4.1 Parameters**

1. exit - Exit: An [Exit](#page-0-0) to apply.

# **18.5 pickRanges**

chain.pickRanges(address, token, amount)

Picks the best [ranges](#page-0-0) to use for a transaction.

#### **18.5.1 Parameters**

- 1. address string: Address sending the transaction.
- 2. token BigNum: [ID](#page-0-0) of the token being sent.
- 3. amoun BigNum: Amount of the token being sent.

#### **18.5.2 Returns**

Array<Range>: Best ranges for the transaction.

## **18.6 pickTransfers**

chain.pickTransfers(address, token, amount)

Picks the best [Transfers](#page-0-0) to use for an exit. This is currently necessary because of a [quirk in how we're processing exits.](#page-0-0)

#### **18.6.1 Parameters**

- 1. address string: Address sending the transaction.
- 2. token BigNum: [ID](#page-0-0) of the token being sent.
- 3. amoun BigNum: Amount of the token being sent.

#### **18.6.2 Returns**

Array<Range>: Best ranges for the transaction.

# **18.7 startExit**

chain.startExit(address, token, amount)

Attempts to start an exit for a user. May submit more than one exit if neccessary to withdraw the entire amount.

## **18.7.1 Parameters**

- 1. address string: Account to withdraw from.
- 2. token BigNum: ID of the token to exit.
- 3. amount BigNum: Amount to exit.

## **18.7.2 Returns**

Array<String>: An array of Ethereum transaction hashes.

# **18.8 finalizeExits**

chain.finalizeExits(address)

Attempts to finalize all pending exits for an account.

#### **18.8.1 Parameters**

1. address - string: Address to finalize exits for.

## **18.8.2 Returns**

Array<String>: An array of Etheruem transaction hashes.

# **18.9 sendTransaction**

chain.sendTransaction(transaction)

Sends a transaction to the operator.

#### **18.9.1 Parameters**

1. transaction - Transaction: [Transaction](specs/transactions.html#transaction-object) to be sent.

#### **18.9.2 Returns**

string: The transaction receipt.

# **18.10 loadState**

chain.loadState()

Loads the current head state as a [SnapshotManager.](#page-0-0)

## **18.10.1 Returns**

SnapshotManager: The current head state.

# **18.11 saveState**

chain.saveState(stateManager)

Saves the current head state from a [SnapshotManager.](#page-0-0)

## **18.11.1 Parameters**

1. stateManager - SnapshotManager: A [SnapshotManager](#page-0-0) to save.
# CHAPTER 19

## **GuardService**

GuardService ensures that user funds always remain safe. This service watches Ethereum and blocks any invalid withdrawals of a user's assets. If you'd like to understand more about invalid withdrawals, we've provided a detailed [article.](#page-0-0)

## CHAPTER 20

## **DBService**

DBService handles all interaction with the user's local database. Currently, all services talk to [ChainService](services/chain.html) to interact with the database instead of talking with DBService directly.

## **20.1 Backends**

plasma-core uses [key-value store](https://en.wikipedia.org/wiki/Key-value_database) when storing information in the database. plasma-core provides serveral different backends for DBService depending on the user's preference. DBService supports:

- 1. EphemDBProvider, an in-memory database (mostly for testing).
- 2. LevelDBProvider, a wrapper for [LevelDB.](http://leveldb.org/)

## **20.2 get**

db.get(key)

Returns the value stored at the given key.

#### **20.2.1 Parameters**

1. key - String: The key to query.

#### **20.2.2 Returns**

any: The value stored at that key.

## **20.3 set**

db.set(key, value)

Stores a value at the given key.

#### **20.3.1 Parameters**

- 1. key String: The key to set.
- 2. value any: The value to store.

#### **20.4 delete**

db.**delete**(key)

Deletes the value at a given key.

#### **20.4.1 Parameters**

1. key - String: The key to delete.

## **20.5 exists**

db.exists(key)

Checks if a given key is set.

#### **20.5.1 Parameters**

1. key - String: The key to check.

#### **20.5.2 Returns**

boolean: true if the key exists, false otherwise.